# Logic - CM0845 Introduction to Prolog

Diego Alejandro Montoya-Zapata

EAFIT University

Semester 2016-1

Diego Alejandro Montoya-Zapata (EAFIT Univ Logic - CM0845 Introduction to Prolog

< 6 k

Prolog is a language for **logic programming** and symbolic computation.

3

< 日 > < 同 > < 回 > < 回 > < □ > <

Prolog is a language for **logic programming** and symbolic computation.

- A Prolog program consists of:
  - Declaration of the facts of the relations involved.

< ロ > < 同 > < 回 > < 回 >

Prolog is a language for **logic programming** and symbolic computation.

- A Prolog program consists of:
  - Declaration of the facts of the relations involved.
  - Declaration of rules concerning relations.

4 D K 4 B K 4 B K 4 B K

Prolog is a language for **logic programming** and symbolic computation.

- A Prolog program consists of:
  - Declaration of the facts of the relations involved.
  - Declaration of rules concerning relations.
  - Formulation of questions to be answered (query).

4 D K 4 B K 4 B K 4 B K

Prolog is a language for **logic programming** and symbolic computation.

- A Prolog program consists of:
  - Declaration of the facts of the relations involved.
  - Declaration of rules concerning relations.
  - Formulation of questions to be answered (query).

4 D K 4 B K 4 B K 4 B K

#### Example 1

pet(dog).
pet(carrot).
pet(cat).
sing(carrot).
nothing\_special.

#### Example 1

```
pet(dog).
pet(carrot).
pet(cat).
sing(carrot).
nothing_special.
```

#### Example 2

```
sad(jason).
sad(maria).
cry(jason) :- sad(jason).
plays_soccer(jason) :- cry(jason).
```

### Example 3

```
sad(jason).
sad(maria).
loves(jason, maria).
cry(X) :- sad(X).
plays_soccer(X) :- cry(X).
```

### Example 3

```
sad(jason).
sad(maria).
loves(jason, maria).
cry(X) :- sad(X).
plays_soccer(X) :- cry(X).
```

### Example 4

```
loves(a,maria).
loves(b,maria).
loves(richard,margaret).
loves(margaret,richard).
jealous(X,Y):- loves(X,Z), loves(Y,Z).
```

3

**Constant**: A constant is either a string of characters made up of upper-case letters, lower-case letters, digits, and the underscore character, that begins with a lower-case letter, or an arbitrary sequence of characters enclosed in single quotes.

a, a\_a, q66,'A b'

**Constant**: A constant is either a string of characters made up of upper-case letters, lower-case letters, digits, and the underscore character, that begins with a lower-case letter, or an arbitrary sequence of characters enclosed in single quotes.

#### a, a\_a, q66,'A b'

**Variable**: A variable is a string of upper-case letters, lower-case letters, digits and underscore characters that starts either with an upper-case letter or with an underscore.

### X, IM4\_u, \_k, \_

**Complex term or Structure**: Complex terms are build out of a functor followed by a sequence of arguments. The arguments are put in ordinary parentheses, separated by commas, and placed after the functor.

loves(maria, pet(X))

**Complex term or Structure**: Complex terms are build out of a functor followed by a sequence of arguments. The arguments are put in ordinary parentheses, separated by commas, and placed after the functor.

loves(maria, pet(X))

The number of arguments of a complex term is called its arity.

loves/2, maria/0

### Lists

#### Inductive definition

Prolog has a built-in syntax for lists, where a list is either:

- the empty list, written [], or
- an elemenn  $\mathbf{x}$  and a list  $\mathbf{xs}$ , written [ $\mathbf{x} | \mathbf{xs}$ ].

< ロ > < 同 > < 回 > < 回 >

### Lists

### Inductive definition

Prolog has a built-in syntax for lists, where a list is either:

- the empty list, written [], or
- an elemenn  $\mathbf{x}$  and a list  $\mathbf{xs}$ , written [ $\mathbf{x} \mid \mathbf{xs}$ ].

[[], loves(x, Y), [2, [b, c]], [], Z, [2, [b, c]]]

イロト イポト イラト イラト

### Lists

#### Example

```
-- Length of a list.
length([], 0 ).
length([_ | Y], N ) :- length(Y, M),
N is M + 1 .
```

```
-- Given an object X and a list Y, tests if
-- X belongs to Y.
member( X, [ X | _ ]).
member( X, [ _ | Y ] ) :- member( X, Y ).
```

```
-- Our own definition for lists.
list([]).
list([_|X]) :- list(X).
```

### **Recursion - Arithmetic**

#### Example

```
-- Our own definition for natural numbers.
nat(0).
nat(succ(X)) :- nat(X).
```

```
-- Sum for natural numbers.
add(0,X,X).
add(succ(X), Y, succ(Z)) :- add(X, Y, Z).
```

## Unification

The aim of the unification of two terms A and B is to find a substitution for its variables, such that the two terms become identical.

### Example

| Α          | В             | Substitution            |
|------------|---------------|-------------------------|
| pet(cat)   | pet(cat)      | { }                     |
| X          | Y             | { <b>X</b> / <b>Y</b> } |
| X          | а             | { <b>X</b> /a}          |
| f(X, g(t)) | f(m(h), g(M)) | ${X/m(h), M/t}$         |
| f(X, X)    | f(a, b)       | Impossible              |

3

### **Execution Tree**

#### Example

f(a).
f(b).
g(a).
g(b).
h(b).
k(X) :- f(X), g(X), h(X).

<ロ> <四> <四> <四> <四> <四</p>

### **Execution Tree**

### Example

f(a). f(b). g(a). g(b). h(b). k(X) :- f(X), g(X), h(X).

How does Prolog work?

How does Prolog process this query: k(X)?

3

### **Execution Tree**

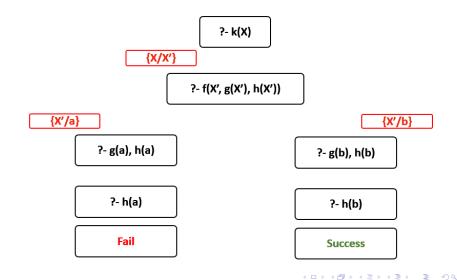

Diego Alejandro Montoya-Zapata (EAFIT Univ Logic - CM0845 Introduction to Prolog

Semester 2016-1 12 / 13

### Some Links

### Nice Tutorial

See

http://lpn.swi-prolog.org/lpnpage.php?pageid=top.

### Documentation

See http://www.swi-prolog.org/.